Министерство науки и высшего образования Российской Федерации Федеральное государственное бюджетное образовательное учреждение высшего образования «Кузбасский государственный технический университет имени Т. Ф. Горбачева»

Кафедра металлорежущих станков и инструментов

# **АНАЛИЗ МИКРОСТРУКТУРЫ СПЛАВА МЕТОДАМИ КОЛИЧЕСТВЕННОЙ МЕТАЛЛОГРАФИИ С ПРИМЕНЕНИЕМ ЭВМ**

Методические указания к лабораторной работе по дисциплинам «**Материаловедение**», «**Основы материаловедения**» для обучающихся технических направлений и специальностей всех форм обучения

Составитель Л. П. Короткова

Утверждены на заседании кафедры Протокол № 11 от 27.05.2020 Рекомендованы к изданию учебно-методической комиссией направления 15.03.05 Протокол № 12 от 28.05.2020 Электронная версия находится в библиотеке КузГТУ

#### **1. ЦЕЛЬ РАБОТЫ**

Ознакомление с методами количественной металлографии, предназначенными для определения структурного (фазового) состава сплава по объему.

Приобретение студентами навыков для расчета фазового состава по объему с помощью точечного метода количественной металлографии.

#### **2. КРАТКИЕ ТЕОРЕТИЧЕСКИЕ ПОЛОЖЕНИЯ**

Свойства любого сплава определяются внутренним строением, т.е. структурой. Структура характеризуется количеством фаз, их размерами и взаимным положением. Существуют три способа оценки микроструктуры: качественно-описательная, полуколичественная, (бальная оценка по сравнению со структурой стандартных шкал) и строго количественная оценка. Первые два способа носят приблизительный и субъективный характер. Наиболее эффективной является количественная металлография, которая подкрепляется строгим математическим аппаратом.

Для определения структурного состава сплава используются чаще всего два метода: линейный (метод Розиваля) и точечный (метод Глаголева).

*Линейный метод* основан на математически доказанном стереометрическом соотношении, в соответствии с которым объемная доля структурной составляющей (фазы) в сплаве пропорциональна доле длины секущей линии, проходящей через эту составляющую (рис 1, а). Данный метод сводится к измерению и суммированию длин отрезков прямой линии, пересекающих структурную составляющую (фазу). Длину отрезков можно измерить на микрофотографиях с помощью масштабной линейки или непосредственно в поле зрения микроскопа с помощью окуляр-микрометра, имеющего масштабную линейку, или используя микроскоп, снабженный тарированный: микровинтом для перемещения предметного микрошлифа по одной секущей линии, повторяют измерения по другой секущей, ей параллельной. Линейный метод положен в основу автоматизированного контроля количественных показателей микроструктуры в современных металлографических микроскопах.

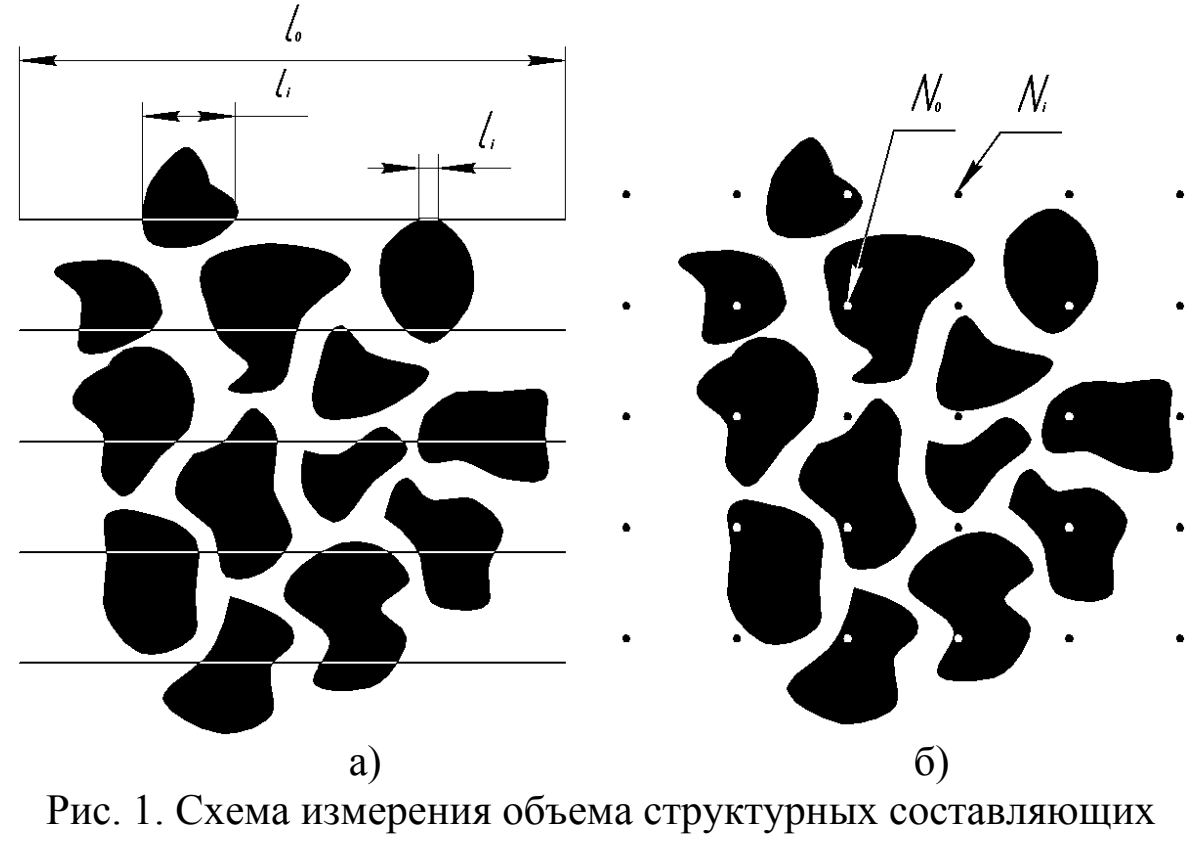

а – линейным методом;

б – точечным методом

Объем структурной составляющей (фазы) рассчитывается по формуле

$$
V = \frac{l_1}{l_0} \cdot 100\%,\tag{1}
$$

где *l*<sup>1</sup> – суммарная длина секущих, приходящихся на структуру (фазу);

 $l_0$  – общая длина секущих.

*Точечный метод* основан на математически доказанном стереометрическом соотношении, в соответствии с которым доля структуры (фазы) в объеме сплава пропорциональна доле случайно попавших в нее точек (рис 1, б). Данный метод сводится к равномерному нанесению точек на анализируемую структуру и к подсчету числа точек, приходящихся на измеряемую структуру, фазу. Реализовать этот метод можно на микрофотографиях наложением прозрачной пленки с сеткой, узлы которой служат точками, либо проводя измерения непосредственно на микроскопе, снабженном окуляром с сеткой. При этом должно соблюдаться общее требование – размер частиц должен быть не крупнее ячейки сетки. Объем структурной составляющей (фазы) рассчитывается по формуле

$$
V = \frac{N_1}{N_0} \cdot 100\%,\tag{2}
$$

где *N*<sup>1</sup> – число точек, приходящихся на структуру (фазу);

 $N_0$  – общее число точек в сетке.

*Точность методов количественной металлографии* определяется числом измеренных в процессе анализа отрезков при линейном методе или общим числом точек – при точечном методе и зависит от объемной доли структурной составляющей (фазы) в сплаве.

Метод количественной металлографии может быть автоматизирован. Существуют современные металлографические микроскопы, которые осуществляют автоматизированный контроль количественных показателей микроструктуры (объем, размер, распределение фаз) в различных полях зрения.

В лаборатории можно автоматизировать эту задачу, используя обычный оптический микроскоп, цифровой фотоаппарат и ЭВМ со специальным программным обеспечением. С помощью программы цифровая фотография на ЭВМ преобразуется в черно-белое изображение и обрабатывается на объем структурной составляющей точечным методом.

Программа для автоматизированного измерения точечным методом на ЭВМ приведена в прил. 2.

Точность методов количественной металлографии является обязательным параметром, который необходимо учитывать, так как измерения носят статистический характер.

Относительная погрешность методов количественной металлографии растет с уменьшением объемной доли фазы и числа измерений, так как среднеквадратичное отклонение измерено объемной доли фазы в соответствии с теорией вероятности определяется из следующего соотношения:

$$
S_{\nu} = \sqrt{\frac{V(1-V)}{N_0}},\tag{3}
$$

где *S<sup>v</sup>* – среднеквадратическое отклонение;

*V* – объем структуры фазы;

*N*<sup>0</sup> – общее количество точек или число измеренных при анализе отрезков.

При всех количественных оценках параметров структуры важно знать возможную погрешность полученной оценки или заранее определить условия микроанализа, для обеспечения результата с определенной, заранее оговоренной погрешностью  $\Delta$ :

$$
\Delta = V - \overline{V},\tag{4}
$$

где  $V$  – текущее значение объема фазы (структурной составляющей);

 $\overline{V}$  – среднеарифметическое значение объема.

Методика расчета требуемого количества опытов для обеспечения заранее заданной абсолютной точности (с заранее заданной погрешностью) осуществляется в следующей последовательности:

Вначале анализируется фото, на которое накладывается сетка с определенным количеством точек. Каждая точка в сетке принимается за один опыт. По результату измерения одного наложения сетки рассчитывается предварительный объем структурной составляющей или фазы (2).

Выполняется проверка достаточности выполненных опытов для обеспечения заданной точности. Если одно наложение сетки не обеспечивает заданную точность, то рассчитывается число необходимых наложений сетки (n). Для достижения достоверности получаемых результатов необходимо соблюдать условие - каждый раз накладывать сетку на новый участок микроструктуры.

Последовательность таких расчетов следующая:

1. Определяется надежность измерений:

$$
\varepsilon = 2\Delta. \tag{5}
$$

2. Рассчитывается значение функции нормального распределе-:кмн

$$
\Phi = 1 - \varepsilon \tag{6}
$$

3. Оценивается аргумент интеграла ошибок t, который связан со значением функции нормального распределения следующей формулой:

$$
\Phi(t) = \frac{1}{\sqrt{2\Pi}} \int_{-\infty}^{t} e^{-\frac{t^2}{2}} dt.
$$
 (7)

Этот интеграл не берется в элементарных функциях, поэтому приводятся значения в зависимости от t в таблице прил. 1.

4. Рассчитывается среднеквадратичное отклонение:

$$
S_{\nu} = \frac{\Delta}{t} \cdot 100\% \tag{8}
$$

5. Определяется количество точек в сетке N для обеспечения заданной точности. Для этого формула (3) преобразуется к следующему виду:

$$
N = \frac{V(1 - V)}{S_v^2}.
$$
 (9)

6. Если  $N \le N_0$ , то информации достаточно для определения объема V с заданной точностью  $\Delta$ .

Если  $N>N_0$ то эксперимент следует повторить n раз, то есть необходимо проанализировать n разных участков микроструктуры, где

$$
n = \frac{N}{N_0},\tag{10}
$$

п - округляется до большего целого числа.

7. Рассчитывается для данных условий по формуле (3) среднеквадратичное отклонение  $S_v$ , которое характеризует однородность измеряемого параметра.

8. Уточняется объем структурной составляющей (фазы):

$$
V = \frac{N_1 + N_2 + \dots + N_n}{n \cdot N_0},
$$
\n(11)

9. Рассчитывается дисперсия:

$$
\mathcal{A} = S_1^2,\tag{12}
$$

На представленный алгоритм расчета требуемого количества опытов для обеспечения заданной точности результата составлено программное обеспечение для ЭВМ с операционной системой Windows XP. Программа приведена в прил. 2.

#### 3. ПОРЯДОК ВЫПОЛНЕНИЯ РАБОТЫ

1. Ознакомиться с методическими указаниями и законспектировать теоретические положения.

2. Ознакомиться с алгоритмом и программой для расчета объема фазы с заданной точностью точечным методом.

3. Подсчитать количество точек, приходящихся на измеряемую фазу на микроскопе, снабженном окуляром с сеткой. Эксперимент повторить в n различных полях.

4. Используя ЭВМ, рассчитать объем фазы с заданной точностью.

5. Ответить на контрольные вопросы.

### **4. ОПИСАНИЕ РАБОТЫ ПРОГРАММЫ ДЛЯ ОПРЕДЕЛЕНИЯ ОБЪЕМА ФАЗ**

Программа составлена таким образом, что вся вводимая и выводимая информация снабжена пояснительными надписями (прил. 2). Каждый вопрос появляется в виде диалога с пояснительной надписью, в каждом из которых следует ввести последовательно следующие параметры: точность измерения в процентах (delta), расстояние между точками (*S*), которое должно быть больше размера измеряемой фазы.

В основу работы программы заложен анализ изображения по белому и черному цвету. В автоматическом режиме наносится сетка на изображение. Программа считывает количество черных точек, попадающих на анализируемую фазу. Полученное количество темных точек  $(N_1)$  и количество точек в наложенной сетке  $(N_0)$  являются данными для расчета искомого объема фазы с заданной точностью. Программа реализует методику расчета, представленную в разделе 2 по формулам (5)–(12).

Если результатов измерения по одной фотографии недостаточно для обеспечения заданной точности, то программа предлагает вести дополнительные изображения в количестве n, что бы произвести необходимое количество измерений.

### **5. КОНТРОЛЬНЫЕ ВОПРОСЫ**

1. На чем основан линейный метод определения структурного состава сплава?

2. В чем суть линейного метода?

3. На чем основан точечный метод определения структурного состава сплава?

4. В чем суть точечного метода?

5. Как зависит точность методов количественной металлографии от объемной доли фазы (структурной составляющей) в сплаве, от числа измерений?

6. Изложить методику расчета требуемого количество опытов при определении объема фазы с заданной точностью.

7. Как выполнить оценку структурного (фазового) состава сплава с заранее заданной точностью?

# **6. СПИСОК РЕКОМЕНДУЕМОЙ ЛИТЕРАТУРЫ**

1. Салтыков, С. А. Стереометрическая металлография. – Москва : Металлургия, 1976. – 270 с.

2. Франка, П. Си++: учебный курс / пер с англ. П. Бибикова – Санкт-Петербург : Питер Ком, 1999. – 528 с.

3. Станкевич, А. Г. Решение прикладных программ с помощью Си++. – Москва : Информатика, 1989. – 257 с.

Приложение 1

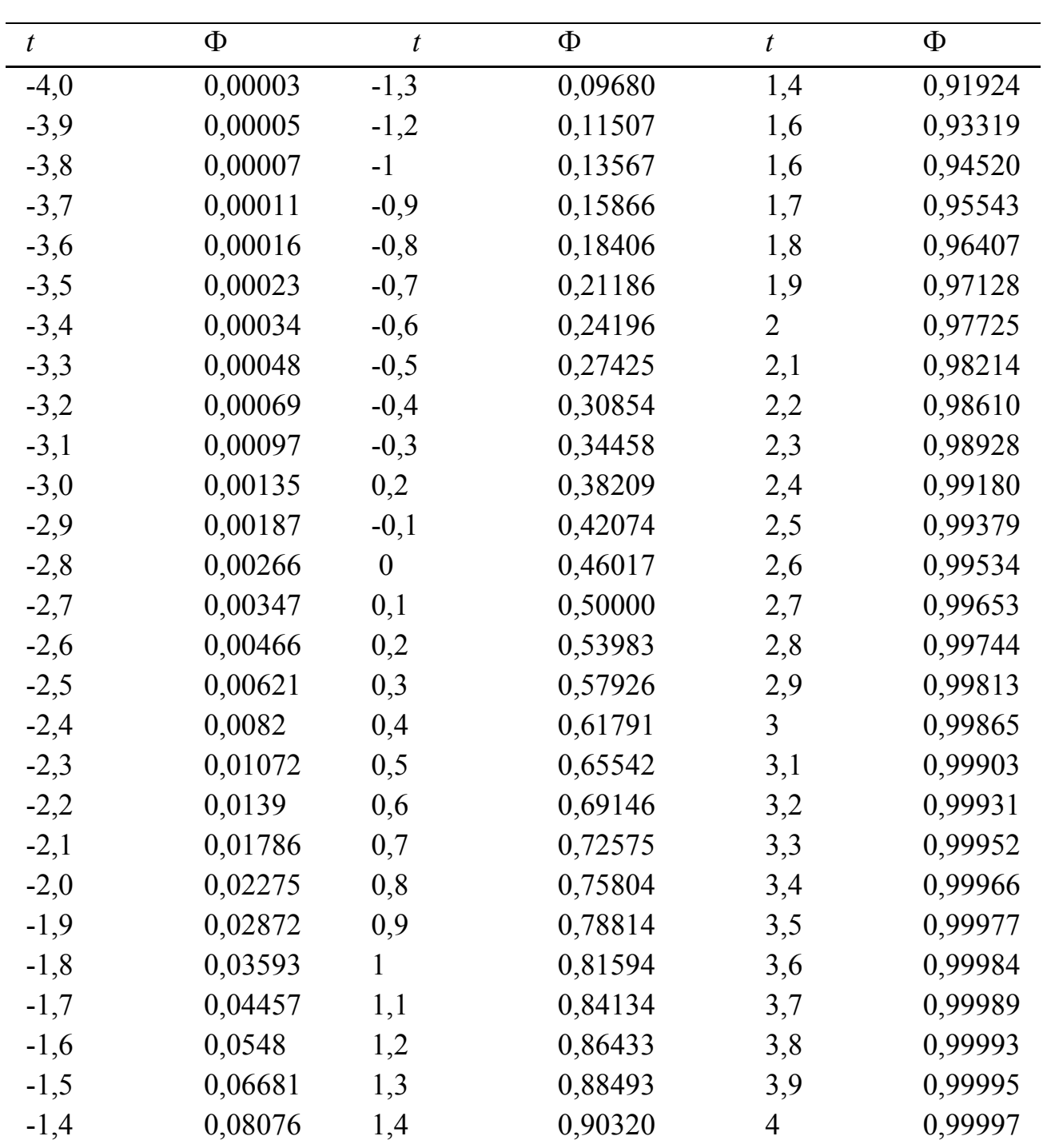

Соотношение между величинами Ф и  $t$  по формуле (7)

```
\#include \levcl.h>
#pragma hdrstop
#include "Unit1.h"
\#include "math h"
//---------------------------------------------------------------------------
#pragma package(smart_init)
#pragma resource "*.dfm"
TForm1 *Form1;
//---------------------------------------------------------------------------
   fastcall TForm1::TForm1(TComponent* Owner)
        : TForm(Owner)
{
}
            //---------------------------------------------------------------------------
void fastcall TForm1::Open1Click(TObject *Sender)
\{ if(OPD1->Execute())
        {
              Image1->Picture->LoadFromFile(OPD1->FileName);
              Image1->Height=Image1->Picture->Height;
              Image1->Width=Image1->Picture->Width;
        }
}
             //----------------------------------------------------------------------------
float TForm1::FindT(float af)
{
      for(int i=0;i<81;i++)
\{ \cdot \cdot \cdot \cdot \cdot \cdot \cdot \cdot \cdot \cdot \cdot \cdot \cdot \cdot \cdot \cdot \cdot \cdot \cdot \cdot \cdot \cdot \cdot \cdot \cdot \cdot \cdot \cdot \cdot \cdot \cdot \cdot \cdot \cdot \cdot \cdot 
             if(af=\lfloor i \rfloor); return t[i];
 }
       return t[80];
//----------------------------------------------------------------------------
```

```
void fastcall TForm1::BitBtn1Click(TObject *Sender)
\{ float N0= Image1->Height*Image1->Width;///100;
    float N1=0:
     for(int i=0; i<Image1->Width;i++)
          for(int j=0;j<Image1->Height;j++)
\left\{\begin{array}{c} \end{array}\right. if(Image1->Canvas->Pixels[i][j]!=0xffffff)
                    N1++;
           }
      float V=N1/N0;
     float delta =0.03;
     float e=2*delta;
    float F=1-e;
     int T = FindT(F);
      float Sv=delta/T;
     float N=(V*(1-V))/(1*Sv*Sv);Label1->Caption="V="+FloatToStr(V);
     Label2-\geqCaption="N="+FloatToStr(N);
     Label3->Caption="N0="+FloatToStr(N0);
     Label4->Caption="Sv="+FloatToStr(Sv);
    Label5->Caption="N1="+FloatToStr(N1);
```
}

Составитель Лидия Павловна Короткова

#### **АНАЛИЗ МИКРОСТРУКТУРЫ СПЛАВА МЕТОДАМИ КОЛИЧЕСТВЕННОЙ МЕТАЛЛОГРАФИИ С ПРИМЕНЕНИЕМ ЭВМ**

Методические указания к лабораторной работе по дисциплинам «**Материаловедение**», «**Основы материаловедения**» для обучающихся технических направлений и специальностей всех форм обучения

Печатается в авторской редакции

Подписано в печать 30.06.2020. Формат  $60\times84/16$ . Бумага офсетная. Отпечатано на ризографе. Уч.-изд. л. 0,5. Тираж 30 экз. Заказ Кузбасский государственный технический университет имени Т. Ф. Горбачева. 650000, Кемерово, ул. Весенняя, 28. Издательский центр УИП Кузбасского государственного технического университета имени Т. Ф. Горбачева. 650000, Кемерово, ул. Д. Бедного, 4А.